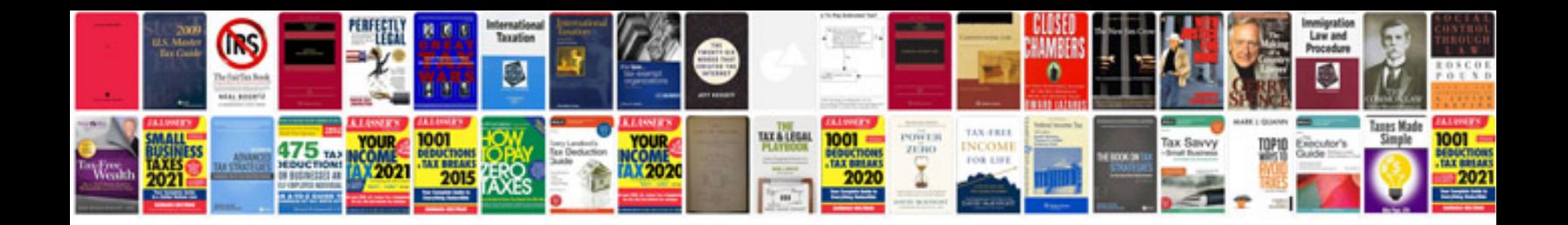

**Toyota hilux service manual download free**

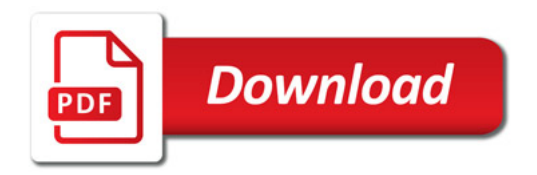

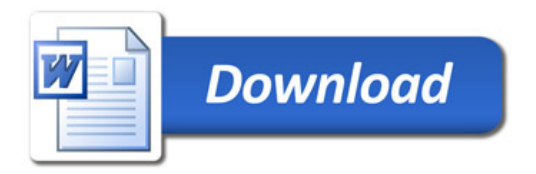